## **Norton Internet Security Mac**

**Ian Barile**

 *Mac Security Bible* Joe Kissell,2009-12-17 Your essential, no-holds-barred guide to Mac security threats and solutions Myth number one: Macs are safer than PCs. Not really, says author Joe Kissell, named one of MacTech's 25 Most Influential People in the Mac community for 2008. In this timely guide, he not only takes you beyond the myths, he also delves into the nitty-gritty of each potential threat, helping you weigh the pros and cons of the solutions you might choose. Learn to measure risk versus inconvenience, make informed decisions, and protect your Mac computers, your privacy, and your data with this essential guide. Explains the security threats to Macs, including data in transit from your e-mail or network, and malware such as viruses, worms, and Trojan horses; these threats, formerly the exclusive worry of PC users, now increasingly threaten Macs Explores physical security and hardware barriers, software settings, third-party solutions, and more Shows Mac OS X users how to develop and enforce security policies Covers security for Windows running on a Mac with Boot Camp, virtualization software such as Parallels Desktop or VMware Fusion, and more Learn the full range of options you need to consider to make your Mac safe. Note: CD-ROM/DVD and other supplementary materials are not included as part of eBook file.

 **Teach Yourself VISUALLY MacBook** Brad Miser,2008-03-24 This book is for people who have never used a MacBook or its software as well as people who use MacBook and want to expand their use of the computer.

 **iMac Portable Genius** Guy Hart-Davis,2011-09-15 Tips, tools, and shortcuts on the latest features of the iMac Completely updated to cover the latest features and capabilities of the iMac, this handy guide is packed with useful tips, full-color screenshots, and savvy advice to show you how to get the most out of your iMac. You'll find cool information on iMacs as well as the new iLife '11 suite (Garageband, iMovie, and iPhoto) and the exciting OS X Lion operating system. Veteran author Guy Hart-Davis shows you how to set up and customize your iMac so that it will work best for you, plus he shows you how to get more from your iMac, whether you're switching from an older Mac or migrating from Windows. Explores the best ways to maximize the amazing speed and impressive graphics of the new iMac Highlights all the bells and whistles of the new iMac, including the new Magic Mouse, iLife applications, and the new OS Provides you with the most up-to-date, accessible, useful information on the most used features of the iMac Covers troubleshooting and maintaining your iMac and its related hardware and software Arm yourself with the most accessible, useful information possible with iMac Portable Genius, Third Edition by your side.

 *Mac OS X Lion All-in-One For Dummies* Mark L. Chambers,2011-08-24 Eight minibooks thoroughly cover the newest Mac operating system—Mac OS X Lion Macs continue to gain market share, and Mac OS X Lion is expected to draw even more converts as it adds the magic of some of your favorite iPad and iPhone features to the legendary power of the Mac. This easy-to-follow guide to Mac OS X Lion features eight self-contained minibooks covering every phase of navigating, customizing, and expanding Mac OS X Lion; the iLife and iWork applications; maintenance and troubleshooting; Internet activities; and much more. Mac OS X Lion All-in-One For Dummies is ideal for those switching to a Mac, anyone upgrading from an earlier version of Mac OS X, beginning Mac users, and experienced

users looking for a more comprehensive reference. Minibooks include: Introducing Mac OS X, Customizing and Sharing, the Digital Hub, Using iWork, the Typical Internet Stuff, Networking in Mac OS X, Expanding Your System, and Advanced Mac OS X Covers Mac OS X Lion basics, using the Finder and Spotlight, customizing the desktop, setting up multi-user accounts, working with the Address Book and Apple Mail, and using the amazing iTunes, iLife and iWork applications Highlights the new features of Mac OS X Lion showing readers how to find and download apps from the Mac App Store, organize their desktop with Launchpad and Mission Control, take advantage of full-screen apps, and more Features advanced advice on using AppleScript, troubleshooting your system, staying secure, and setting up a network You'll tame your Lion in no time with this book and a little help from For Dummies.

 Macs All-in-One For Dummies Joe Hutsko,Barbara Boyd,2012-02-14 The ultimate beginner resource for learning the key features and tools of your Mac Macs are easy to use, but this guide helps you take advantage of all the cool features and make the most of your Mac. Fully updated, it covers the newest operating system, as well as the latest versions of iLife and iWork. The featured minibooks introduce you to Mac basics; photos, music, and movies; the Internet; other Mac programs; timesaving tips with a Mac; and Mac networking. Serves as an ideal resource for those switching to a Mac from a PC as well as for Mac users who are upgrading Helps you set up and customize your Mac and get to know the Mac way Explains how to get online, surf with Safari, and send and receive e-mail Covers working with photos, music, and movies, as well as crunching numbers and creating presentations with iWork Explores setting up a network, running Windows on a Mac via Bootcamp, and automating your Mac Provides troubleshooting tips and advice on protecting your Mac Macs All-in-One For Dummies, 3nd Edition gives you the full scoop on using all the cool Mac features.

 **Mac OS X Snow Leopard All-in-One For Dummies** Mark L. Chambers,2009-08-14 Mac OS X Snow Leopard is the newest Mac operating system, with even better performance and more efficient use of hard drive space as well as cool features like MobileMe, the iWork productivity suite, and improved media technology. And Mac OS X Snow Leopard All-in-One For Dummies is your one-stop reference for all its features. Eight self-contained minibooks cover OS X basics, customizing and sharing your Mac, the digital hub, iWork, Internet features, networking, expanding your system, and advanced Mac OS X (for those with more techie inclinations). You'll learn to: Determine whether your hardware can handle upgrading to Snow Leopard Navigate Snow Leopard, find things with Spotlight, control your Mac with Front Row, and make backups Explore the digital hub and its applications: iPhoto, iMovie, iDVD, iTunes, GarageBand, QuickTime, and iWeb Create cool-looking documents with Pages, crunch numbers with Numbers, and build awesome slide presentations with Keynote Set up your Internet connection and e-mail, connect with iChat, sync up with MobileMe, and share large files via iDisk Build a wireless network with AirPort Extreme Keep your Snow Leopard happy with regular maintenance Mac OS X Snow Leopard All-in-One For Dummies also shows you a little of what's under the hood, in case you're interested in doing a little AppleScript programming or learning a bit more about UNIX. Whatever your level of involvement with OS X Snow Leopard, this complete guide covers what you need to know.

 **MasteringTM Mac® OS X** Todd Stauffer,Kirk McElhearn,2006-02-20 Covers OS X v.10.3, Panther! On the Prowl for In-Depth, Step-by-Step, Mac OS X Coverage? Your Search Is Over Whether you're new to the Mac, upgrading from a previous Mac OS version, or converting from Windows or Unix, Mastering Mac OS X, Third Edition is your one-stop resource for Apple's powerhouse operating system. Filled with detailed explanations, step-by-step instructions, and thorough examples for newbies and old-timers alike, this book answers all your questions and shows you how to take advantage of every aspect of Mac OS X. Expert authors Stauffer and McElhearn divulge their Mac OS X troubleshooting and problem-solving know-how. Over 900 pages of coverage includes: Personalizing Mac OS X: Dock, Desktop, and Finder Using the latest features including iChat AV, FontBook, FileVault and Exposé Encrypting data, storing passwords, and using built-in applications Connecting to, troubleshooting, and securing your Internet connection Using, automating, and securing e-mail from viruses Using QuickTime 6, QuickTime Pro, and iMovie to play, edit, and export movie files Burning audio and data CDs and playing MP3s, Internet radio, and DVD movies Importing, exporting, and editing digital images using iPhoto Building a secure network and sharing files locally and over the Internet Using Windows and Unix documents, networking protocols, and applications Working with Terminal and Darwin command lines and Darwin applications Backing up and recovering data, managing your disks and peripherals Configuring and tweaking Apache, FTP serving, PHP, and MySQL Quickly diagnosing and solving common system-level problems Troubleshooting Classic and native applications

 *Mac Life* ,2008-10 MacLife is the ultimate magazine about all things Apple. It's authoritative, ahead of the curve and endlessly entertaining. MacLife provides unique content that helps readers use their Macs, iPhones, iPods, and their related hardware and software in every facet of their personal and professional lives.

 **Mac OS X Lion Bible** Galen Gruman,2011-08-23 Covers the features and functions of the Macintosh operating system, with information on such topics as Launchpad, FaceTime, the app store, iCloud, Safari, iChat, and iTunes.

 *Enterprise Mac Security: Mac OS X Snow Leopard* Charles Edge,William Barker,Beau Hunter,Gene Sullivan,Ken Barker,2010-12-31 A common misconception in the Mac community is that Mac's operating system is more secure than others. While this might be true in certain cases, security on the Mac is still a crucial issue. When sharing is enabled or remote control applications are installed, Mac OS X faces a variety of security threats. Enterprise Mac Security: Mac OS X Snow Leopard is a definitive, expert-driven update of the popular, slash-dotted first edition and was written in part as a companion to the SANS Institute course for Mac OS X. It contains detailed Mac OS X security information, and walkthroughs on securing systems, including the new Snow Leopard operating system. Using the SANS Institute course as a sister, this book caters to both the beginning home user and the seasoned security professional not accustomed to the Mac, establishing best practices for Mac OS X for a wide audience. The authors of this book are seasoned Mac and security professionals, having built many of the largest network infrastructures for Apple and spoken at both DEFCON and Black Hat on OS X security.

 OS X Yosemite All-in-One For Dummies Mark L. Chambers,2014-10-28 Get the most out of the latest version of OS X This reference combines eight content-rich minibooks in one complete package to give you all-access, easy-to-

*4*

understand coverage of the key features and tools needed to get the most out of the latest OS X release from Apple. In OS X Yosemite All-in-One For Dummies, you'll learn the ins and outs of OS X basics, navigating and running programs, searching with Spotlight, having fun with Photo Booth, keeping in touch with Contacts, using Reminders, writing in Notes, setting up the Notification Center, customizing the OS X desktop, jamming with iTunes, organizing and tweaking photos with iPhoto, making movie magic with iMovie, turning your Mac into a DVD theater, publishing documents with Pages, chatting with Messages and FaceTime, letting your imagination run wild with iBooks, expanding your horizons with iCloud, and so much more. Combining the power and stability of UNIX with Apple's legendary elegance and style, OS X is the default operating system installed on every desktop and laptop computer sold by Apple. In OS X Yosemite All-in-One For Dummies, you'll get the best-of-the-best content from indispensable For Dummies books: Introducing OS X; Customizing and Sharing; The Digital hub; Using iWork; The Typical Internet Stuff; Networking in OS X; Expanding Your System; and Advanced OS X. Goes well beyond the basics of how to use OS X Covers the key features and tools essential for all users of OS X Shows you how to use OS X to make your work and personal life more organized and fun If you're a first-time Apple consumer just switching over from a PC, or a beginner-to-intermediate Mac user upgrading to the newest version of OS X, this comprehensive and all-encompassing guide will have you whizzing around OS X like a pro in no time.

 Teach Yourself VISUALLY MacBook Air Brad Miser,2008-11-13 If you're a visual learner who prefers instructions that show you how to do something, then this book is for you. Its clear, step-by-step screen shots show you how to tackle more than 160 tasks with your MacBook Air. You'll learn to work with the multitouch trackpad; use the Dock, Exposé, and Spaces; get online via AirPort or Wi-Fi; sync your iPhone to your MacBook Air; manage contacts and calendars; connect to other devices; use e-mail and iChat, surf the Web; and much more. Full-color screen shots demonstrate each task.

 **Enterprise Mac Security: Mac OS X** CHARLES EDGE,Daniel O'Donnell,2015-12-30 Enterprise Mac Security is a definitive, expert-driven update of the popular, slash-dotted first edition which was written in part as a companion to the SANS Institute course for Mac OS X. It contains detailed Mac OS X security information, and walkthroughs on securing systems, including the new 10.11 operating system. A common misconception in the Mac community is that Mac's operating system is more secure than others. While this might be have been true in certain cases, security on the Mac has always still been a crucial issue. With the release of OS X 10.11, the operating system is taking large strides in getting even more secure. Even still, when sharing is enabled or remote control applications are installed, Mac OS X faces a variety of security threats, whether these have been exploited or not. This book caters to both the beginning home user and the seasoned security professional not accustomed to the Mac, establishing best practices for Mac OS X for a wide audience. The authors of this book are seasoned Mac and security professionals, having built many of the largest network infrastructures for Apple and spoken at both DEFCON and Black Hat on OS X security. What You Will Learn The newest security techniques on Mac OS X from the best and brightest Security details of Mac OS X for the desktop and server, and how to secure these systems The

details of Mac forensics and Mac hacking How to tackle Apple wireless security Who This Book Is For This book is for new users, switchers, power users, and administrators that need to make sure their Mac systems are secure.

 *OS X Mountain Lion Bible* Galen Gruman,2012-08-16 The complete guide to Mac OS X, fully updated for the newest release! The Mac's solid, powerful operating system and the exploding popularity of iOS devices are fueling a strong increase in market share for Apple. Previous editions of this book have sold more than 75,000 copies, and this new edition is fully updated with all the exciting features of OS X Mountain Lion, including Game Center, Messages, and Notifications. Written by industry expert Galen Gruman, it covers all the basics and then delves deep into professional and higher-end topics, making it the one book you need to succeed with Mac OS X. Mac sales are booming, and those who are just getting started with a Mac need the detailed coverage in this guide Includes tips, tricks, and advanced information for those ready to step up to the next level with their Macs With both basic coverage and more in-depth explorations of professional and advanced features, this book is ideal for both Mac newcomers and veterans who want to master all the functionality of the new system Mac OS X Bible is the comprehensive resource on using the newest version of Mac OS X and taking full advantage of its power.

 *iMac Portable Genius* ,2012-09-18 Get to know the newest iMac, including OS X Mountain Lion Completely updated to cover the latest iMac, the new edition of this savvy guide is just what you need to get the most out of your cool new computer. Veteran author Guy Hart-Davis reveals all the best tricks and tips, as he shows you how to set up and customize your iMac and get every bit of fun and smarts out of iLife, the Magic Mouse, OS X Mountain Lion, and more. Packed with useful tidbits, full-color screenshots, and great advice, iMac Portable Genius, Fourth Edition is the perfect guide, whether you're switching from an older Mac or migrating from a Windows PC. Explores the best ways to get the very most out of your new iMac, whether you're switching from an older Mac or migrating from a Windows PC Highlights all the latest bells and whistles, including OS X Mountain Lion, the new Magic Mouse, iLife applications, and more Covers troubleshooting and maintaining your iMac and its related hardware and software Get the most accessible, useful information possible on your new iMac with iMac Portable Genius, Fourth Edition.

 **D204** R. S. U. Heathcote,2006-07 Covering the Module D204 of the DiDA specification, this book gives students a grounding in how ICT may be used in the planning of a new business enterprise. It takes students through the various steps required to produce a sample project similar in scope and level to the one set by the Edexcel Examining Board.

#### **Digit** ,2005

 **Protecting Your PC** Ian Barile,2006 Provides information on protecting a PC from spyware, spam, adware, viruses, and identity theft.

 *The Cognitive Early Warning Predictive System Using the Smart Vaccine* Rocky Termanini,2016-01-06 Here's an interesting revelation ... during the plague of Athens in 430 BC, the Greeks realized that people who had previously survived smallpox did not contract the disease a second time. In fact, these survivors were often called upon to attend to those afflicted with smallpox. Consider this book as the continuum of the Immunization legacy as app

 **Protect Your Digital Privacy!** Glee Harrah Cady,Pat McGregor,2002 Discusses such electronic privacy concerns as what privacy is, how it relates to individuals, laws and regulations, identity theft, monitoring devices, and how to protect Internet transactions.

The Enigmatic Realm of **Norton Internet Security Mac**: Unleashing the Language is Inner Magic

In a fast-paced digital era where connections and knowledge intertwine, the enigmatic realm of language reveals its inherent magic. Its capacity to stir emotions, ignite contemplation, and catalyze profound transformations is nothing in short supply of extraordinary. Within the captivating pages of **Norton Internet Security Mac** a literary masterpiece penned by way of a renowned author, readers embark on a transformative journey, unlocking the secrets and untapped potential embedded within each word. In this evaluation, we shall explore the book is core themes, assess its distinct writing style, and delve into its lasting affect the hearts and minds of those that partake in its reading experience.

#### **Table of Contents Norton Internet Security Mac**

- 1. Understanding the eBook Norton Internet Security Mac
	- The Rise of Digital Reading Norton Internet Security Mac
	- Advantages of eBooks Over Traditional Books
- 2. Identifying Norton Internet Security Mac
	- Exploring Different Genres
	- Considering Fiction vs. Non-Fiction
	- Determining Your Reading Goals
- 3. Choosing the Right eBook Platform
	- Popular eBook Platforms
	- Features to Look for in an Norton Internet Security Mac
	- User-Friendly Interface
- 4. Exploring eBook Recommendations from Norton

Internet Security Mac

- Personalized Recommendations
- Norton Internet Security Mac User Reviews and Ratings
- Norton Internet Security Mac and Bestseller Lists
- 5. Accessing Norton Internet Security Mac Free and Paid eBooks
	- Norton Internet Security Mac Public Domain eBooks
	- Norton Internet Security Mac eBook Subscription Services
	- o Norton Internet Security Mac Budget-Friendly Options
- 6. Navigating Norton Internet Security Mac eBook Formats
	- $\circ$  ePub, PDF, MOBI, and More
- Norton Internet Security Mac Compatibility with Devices
- Norton Internet Security Mac Enhanced eBook Features
- 7. Enhancing Your Reading Experience
	- Adjustable Fonts and Text Sizes of Norton Internet Security Mac
	- o Highlighting and Note-Taking Norton Internet Security Mac
	- Interactive Elements Norton Internet Security Mac
- 8. Staying Engaged with Norton Internet Security Mac
	- Joining Online Reading Communities
	- Participating in Virtual Book Clubs
	- Following Authors and Publishers Norton Internet Security Mac
- 9. Balancing eBooks and Physical Books Norton Internet Security Mac
	- o Benefits of a Digital Library
	- Creating a Diverse Reading Collection Norton Internet Security Mac
- 10. Overcoming Reading Challenges
	- o Dealing with Digital Eye Strain
	- Minimizing Distractions
	- Managing Screen Time
- 11. Cultivating a Reading Routine Norton Internet Security Mac
	- o Setting Reading Goals Norton Internet Security Mac
	- Carving Out Dedicated Reading Time
- 12. Sourcing Reliable Information of Norton Internet Security Mac
	- Fact-Checking eBook Content of Norton Internet Security Mac

Distinguishing Credible Sources

- 13. Promoting Lifelong Learning
	- Utilizing eBooks for Skill Development
	- Exploring Educational eBooks
- 14. Embracing eBook Trends
	- Integration of Multimedia Elements
	- Interactive and Gamified eBooks

### **Norton Internet Security Mac Introduction**

In todays digital age, the availability of Norton Internet Security Mac books and manuals for download has revolutionized the way we access information. Gone are the days of physically flipping through pages and carrying heavy textbooks or manuals. With just a few clicks, we can now access a wealth of knowledge from the comfort of our own homes or on the go. This article will explore the advantages of Norton Internet Security Mac books and manuals for download, along with some popular platforms that offer these resources. One of the significant advantages of Norton Internet Security Mac books and manuals for download is the cost-saving aspect. Traditional books and manuals can be costly, especially if you need to purchase several of them for educational or professional purposes. By accessing Norton Internet Security Mac versions, you eliminate the need to spend money on physical copies. This not only saves you money but also reduces the environmental impact associated with book production and transportation. Furthermore, Norton Internet Security Mac books and manuals for download are incredibly convenient. With just a computer or smartphone and an internet connection, you can access a vast library of resources on any subject imaginable. Whether youre a

student looking for textbooks, a professional seeking industry-specific manuals, or someone interested in self-improvement, these digital resources provide an efficient and accessible means of acquiring knowledge. Moreover, PDF books and manuals offer a range of benefits compared to other digital formats. PDF files are designed to retain their formatting regardless of the device used to open them. This ensures that the content appears exactly as intended by the author, with no loss of formatting or missing graphics. Additionally, PDF files can be easily annotated, bookmarked, and searched for specific terms, making them highly practical for studying or referencing. When it comes to accessing Norton Internet Security Mac books and manuals, several platforms offer an extensive collection of resources. One such platform is Project Gutenberg, a nonprofit organization that provides over 60,000 free eBooks. These books are primarily in the public domain, meaning they can be freely distributed and downloaded. Project Gutenberg offers a wide range of classic literature, making it an excellent resource for literature enthusiasts. Another popular platform for Norton Internet Security Mac books and manuals is Open Library. Open Library is an initiative of the Internet Archive, a non-profit organization dedicated to digitizing cultural artifacts and making them accessible to the public. Open Library hosts millions of books, including both public domain works and contemporary titles. It also allows users to borrow digital copies of certain books for a limited period, similar to a library lending system. Additionally, many universities and educational institutions have their own digital libraries that provide free access to PDF books and manuals. These libraries often offer academic texts,

research papers, and technical manuals, making them invaluable resources for students and researchers. Some notable examples include MIT OpenCourseWare, which offers free access to course materials from the Massachusetts Institute of Technology, and the Digital Public Library of America, which provides a vast collection of digitized books and historical documents. In conclusion, Norton Internet Security Mac books and manuals for download have transformed the way we access information. They provide a cost-effective and convenient means of acquiring knowledge, offering the ability to access a vast library of resources at our fingertips. With platforms like Project Gutenberg, Open Library, and various digital libraries offered by educational institutions, we have access to an everexpanding collection of books and manuals. Whether for educational, professional, or personal purposes, these digital resources serve as valuable tools for continuous learning and self-improvement. So why not take advantage of the vast world of Norton Internet Security Mac books and manuals for download and embark on your journey of knowledge?

#### **FAQs About Norton Internet Security Mac Books**

How do I know which eBook platform is the best for me? Finding the best eBook platform depends on your reading preferences and device compatibility. Research different platforms, read user reviews, and explore their features before making a choice. Are free eBooks of good quality? Yes, many reputable platforms offer high-quality free eBooks, including classics and public domain works. However, make sure to verify the source to ensure the

eBook credibility. Can I read eBooks without an eReader? Absolutely! Most eBook platforms offer webbased readers or mobile apps that allow you to read eBooks on your computer, tablet, or smartphone. How do I avoid digital eye strain while reading eBooks? To prevent digital eye strain, take regular breaks, adjust the font size and background color, and ensure proper lighting while reading eBooks. What the advantage of interactive eBooks? Interactive eBooks incorporate multimedia elements, quizzes, and activities, enhancing the reader engagement and providing a more immersive learning experience. Norton Internet Security Mac is one of the best book in our library for free trial. We provide copy of Norton Internet Security Mac in digital format, so the resources that you find are reliable. There are also many Ebooks of related with Norton Internet Security Mac. Where to download Norton Internet Security Mac online for free? Are you looking for Norton Internet Security Mac PDF? This is definitely going to save you time and cash in something you should think about. If you trying to find then search around for online. Without a doubt there are numerous these available and many of them have the freedom. However without doubt you receive whatever you purchase. An alternate way to get ideas is always to check another Norton Internet Security Mac. This method for see exactly what may be included and adopt these ideas to your book. This site will almost certainly help you save time and effort, money and stress. If you are looking for free books then you really should consider finding to assist you try this. Several of Norton Internet Security Mac are for sale to free while some are payable. If you arent sure if the books you would like to download works with for usage along with your computer, it is possible to

download free trials. The free guides make it easy for someone to free access online library for download books to your device. You can get free download on free trial for lots of books categories. Our library is the biggest of these that have literally hundreds of thousands of different products categories represented. You will also see that there are specific sites catered to different product types or categories, brands or niches related with Norton Internet Security Mac. So depending on what exactly you are searching, you will be able to choose e books to suit your own need. Need to access completely for Campbell Biology Seventh Edition book? Access Ebook without any digging. And by having access to our ebook online or by storing it on your computer, you have convenient answers with Norton Internet Security Mac To get started finding Norton Internet Security Mac, you are right to find our website which has a comprehensive collection of books online. Our library is the biggest of these that have literally hundreds of thousands of different products represented. You will also see that there are specific sites catered to different categories or niches related with Norton Internet Security Mac So depending on what exactly you are searching, you will be able tochoose ebook to suit your own need. Thank you for reading Norton Internet Security Mac. Maybe you have knowledge that, people have search numerous times for their favorite readings like this Norton Internet Security Mac, but end up in harmful downloads. Rather than reading a good book with a cup of coffee in the afternoon, instead they juggled with some harmful bugs inside their laptop. Norton Internet Security Mac is available in our book collection an online access to it is set as public so you can download it instantly. Our digital library spans in multiple locations, allowing

you to get the most less latency time to download any of our books like this one. Merely said, Norton Internet Security Mac is universally compatible with any devices to read. **Norton Internet Security Mac : takeover how euroman changed the world archive org** - Sep 09 2023 web takeover how euroman changed the world by niehoff arthur h 1921 publication date 1990 topics civilization history civilization modern european influences social **takeover how euroman changed the world paperback** - May 25 2022 web dec 19 1990 discover takeover how euroman changed the world by arthur h niehoff and millions of other books available at barnes noble shop paperbacks ebooks and *takeover how euroman changed the world kağıt kapak* - Oct 10 2023 web takeover how euroman changed the world niehoff arthur h amazon com tr kitap takeover how euroman changed the world paperback - Jun 06 2023 web dec 19 1990 amazon com takeover how euroman changed the world 9781585002573 niehoff arthur h books **how eastern europe was transformed world economic forum** - Feb 19 2022 web sep 19 2023 the world economic forum is an independent international organization committed to improving the state of the world by engaging business political academic *takeover how euroman changed the world goodreads* - Jul 07 2023 web dec 1 1990 read reviews from the world s largest community for readers a retired anthropologist attempts to explain the conquering of the new world plunder of natur **takeover how euroman changed the world semantic scholar** - Apr 04 2023 web takeover how euroman changed the world by arthur niehoff bonsall california the hominid press 1996 **takeover how euroman changed the world softcover** - Feb 02 2023 web a retired anthropologist attempts to explain the conquering of the new world plunder of natural resources and global imposition of christianity to aliens who cannot fathom *takeover how euroman changed the world alibris* - Mar 23 2022 web buy takeover how euroman changed the world by arthur h niehoff ph d online at alibris we have new and used copies available in 2 editions starting at 3 51 shop now **takeover how euroman changed the world jiang 1999** - Oct 30 2022 web jun 2 1999 takeover how euroman changed the world by arthur niehoff bonsall california the hominid press 1996 takeover how euroman changed the world **takeover euroman changed world by niehoff arthur abebooks** - Jul 27 2022 web takeover how euroman changed the world by niehoff arthur and a great selection of related books art and collectibles available now at abebooks com **takeover how euroman changed the world niehoff arthur h** - Jan 01 2023 web a retired anthropologist attempts to explain the conquering of the new world plunder of natural resources and global imposition of christianity to aliens who

cannot fathom **takeover how euroman changed the world** - May 05 2023 web takeover is anthropology social history with an ingenious twist in order to get across the significance of european man s dominance of world cultures since 1492 and columbus taking over the world as the ottoman empire in eu4 youtube - Oct 18 2021 web aug 24 2022 well boys last video in the trilogy and boy was is a long process to make em hope you guys enjoyed as i think that this video is my best one yet as i ve be takeover august 1996 edition open library - Apr 23 2022 web takeover by arthur h niehoff august 1996 hominid press edition paperback in english 1st ed edition takeover how euroman changed the world google books - Aug 08 2023 web in a science fiction format takeover explores how humankind became the dominant species and how european man became the dominant subspecies an interesting read **how elon musk changed the meaning of twitter for users** - Nov 18 2021 web oct 27 2023 x did not respond to a request for comment in a company meeting on thursday to celebrate the deal s anniversary mr musk said we re rapidly transforming takeover how euroman changed the world amazon in - Aug 28 2022 web select the department you want to search in **euroman wikipedia** - Jan 21 2022 web euroman is a monthly men s lifestyle and fashion magazine headquartered in copenhagen denmark its subtitle is the only original magazine for danish men history and profile *how europe has changed since 1918 radio free* - Dec 20 2021 web nov 9 2018 how europe has changed since 1918 november 09 2018 14 23 gmt world war i ended 100 years ago on november 11 1918 europe shaken by the devastating *takeover how euroman changed the world paperback 19* - Jun 25 2022 web buy takeover how euroman changed the world by niehoff arthur h isbn 9781585002573 from amazon s book store everyday low prices and free delivery on takeover how euroman changed the world google books - Nov 30 2022 web china ghost is the story of crew 7 a flight crew attached to vpb 219 vpb 219 was a u s navy bombing squadron in the south pacific during world was ii the navy used long **takeover how euroman changed the world niehoff arthur h** - Mar 03 2023 web takeover how euroman changed the world niehoff arthur h 9780964307223 books amazon ca **takeover how euroman changed the world jiang 1999** - Sep 28 2022 web jun 2 1999 takeover how euroman changed the world by arthur niehoff bonsall california the hominid press 1996 takeover how euroman changed the world **reggae guitar play along volume 89 book cd paperback** - Nov 05 2022 web find many great new used options and get the best deals for reggae guitar play along vol 89 tab sheet music songs hal leonard book cd at the best online prices at ebay **sheet music guitar play along vol 89 reggae guitar notes** - Jan 27 2022 web discover reggae 89 dance hall by various artists

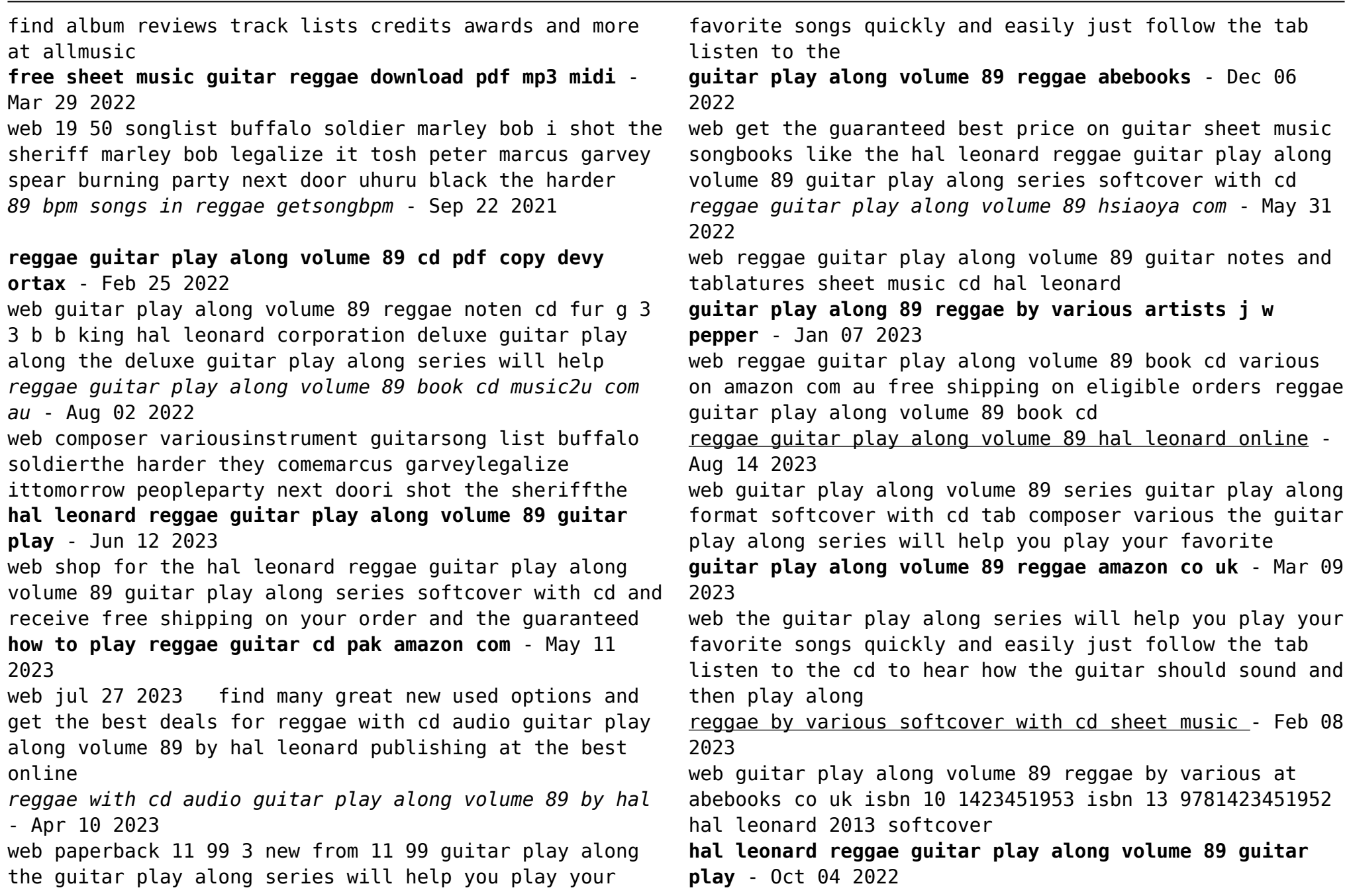

web the guitar play along series will help you play your favorite songs quickly and easily just follow the tab listen to the cd to hear how the guitar should sound and then play along **sheet music guitar play along vol 89 reggae guitar notes** - Jul 01 2022 web 15 99 guitar play along volume 89 by various for guitar guitar play along softcover with cd guitar tablature 64 pages published by hal leonard guitar play along volume 89 reggae noten cd fur g pdf - Dec 26 2021 web 1989 reggae album releases a list of all music releases for 1989 find the best music on album of the year **reggae guitar play along volume 89 amazon com** - Jul 13 2023 web aug 1 2013 paperback 15 99 6 used from 11 89 14 new from 11 90 guitar play along the guitar play along series will help you play your favorite songs quickly and **various artists reggae 89 dance hall album reviews songs** - Nov 24 2021 web 89 bpm reggae 89 bpm songs popular songs with 89bpm in reggae best songs for running cycling and other workouts at 89bpm playlist ideas for djs at a tempo of 89 **1989 reggae album releases music releases album of the year** - Oct 24 2021 **sheet music reggae guitar play along volume 89 guitar** - Apr 29 2022 web reggae guitar play along volume 89 cd pdf upload betty q grant 2 4 downloaded from devy ortax org on <u>በ1</u> 2022 29 2023 pre 2022

september 5 2023 by betty q grant ray hitchins 1994 07

**reggae guitar play along vol 89 tab sheet music songs hal** - Sep 03 2022

web 19 22 guitar play along volume 89 le reggae est un songbook jammin contenant partition de certains des meilleurs artistes reggae proches de tous les temps ainsi que

**solutions gold pre intermediate unit 6 quizizz** - Jan 15

# **solutions intermediate progress test unit 6 answer** - Mar

web dec 4 2016 pre intermediate level pre intermediate english grammar tests includes online exercises english learnes who have passed previous level try to solve the

#### **unit 6 exercise 1 will and going to solutions oxford** - Apr 29 2023

web answer solutions pre intermediate test unit 6 alivar de march 3rd 2018 download and read answer solutions pre intermediate test unit 6 answer solutions pre

*answer solutions pre intermediate test unit 6* - Nov 24

web unit 6 solutions pre intermediate quiz for 8th grade students find other quizzes for english and more on quizizz for free

**oxford solutions pre int short test unit 6 1a pdf** - Oct 04 2023

web apr 15 2016 pre intermediate progress test unit 6 test b photocopiable oxford university press solutions 2nd edition pre intermediate progress tests unit 6 1 *intermediate test 11* - Nov 12 2021

#### **grammar test unit 6 solutions pre intermediate worksheet**

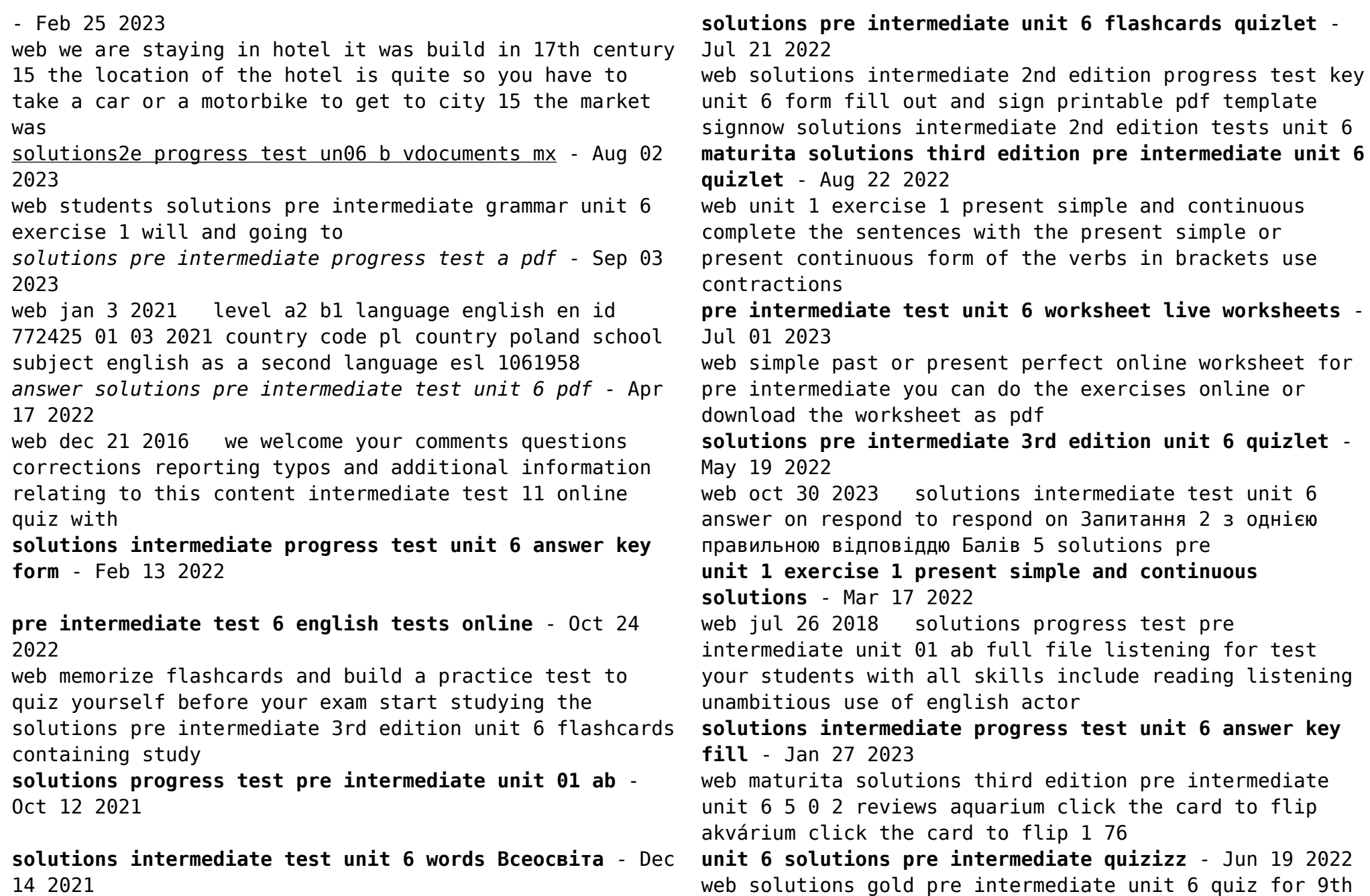

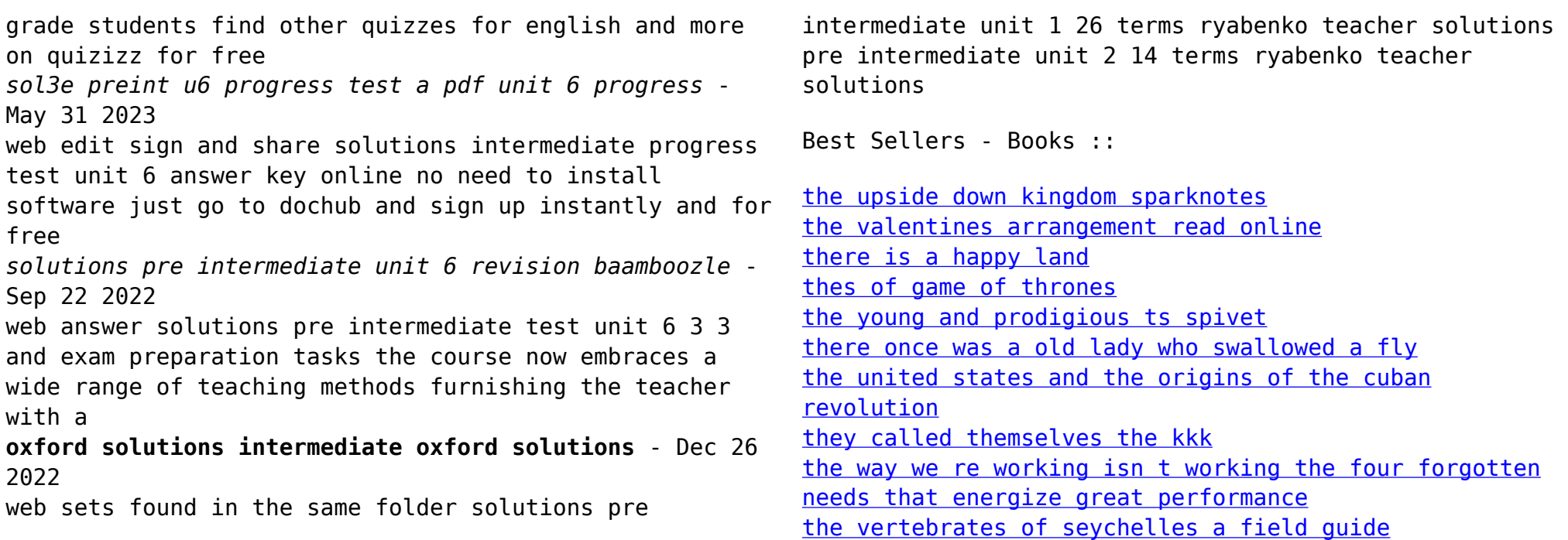